# AWS CloudHSM **API Reference API Version 2014-05-30**

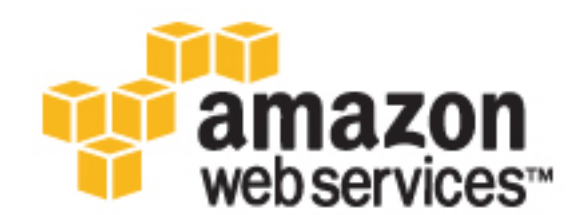

### **AWS CloudHSM: API Reference**

Copyright © 2016 Amazon Web Services, Inc. and/or its affiliates. All rights reserved.

Amazon's trademarks and trade dress may not be used in connection with any product or service that is not Amazon's, in any manner that is likely to cause confusion among customers, or in any manner that disparages or discredits Amazon. All other trademarks not owned by Amazon are the property of their respective owners, who may or may not be affiliated with, connected to, or sponsored by Amazon.

# **Table of Contents**

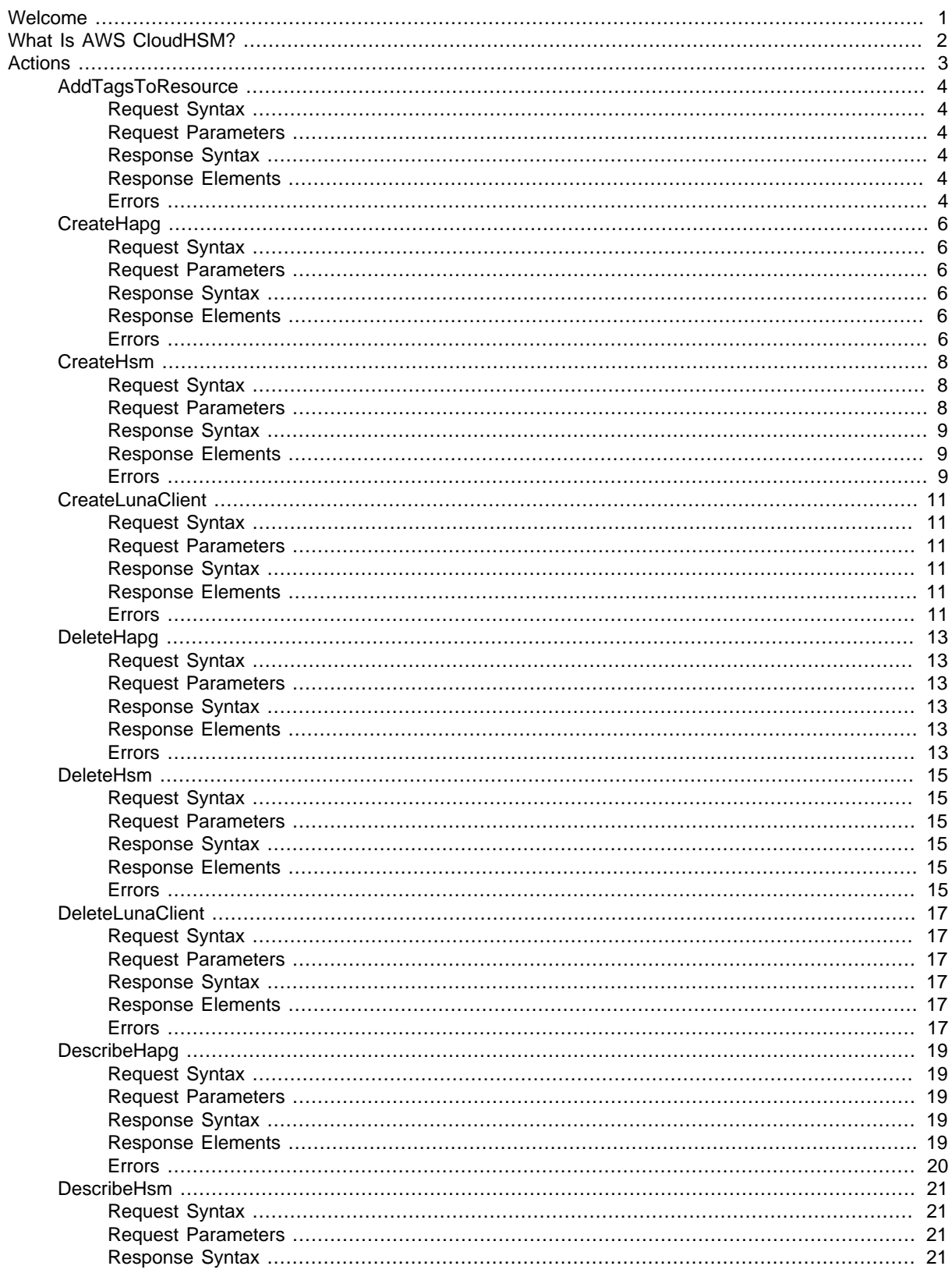

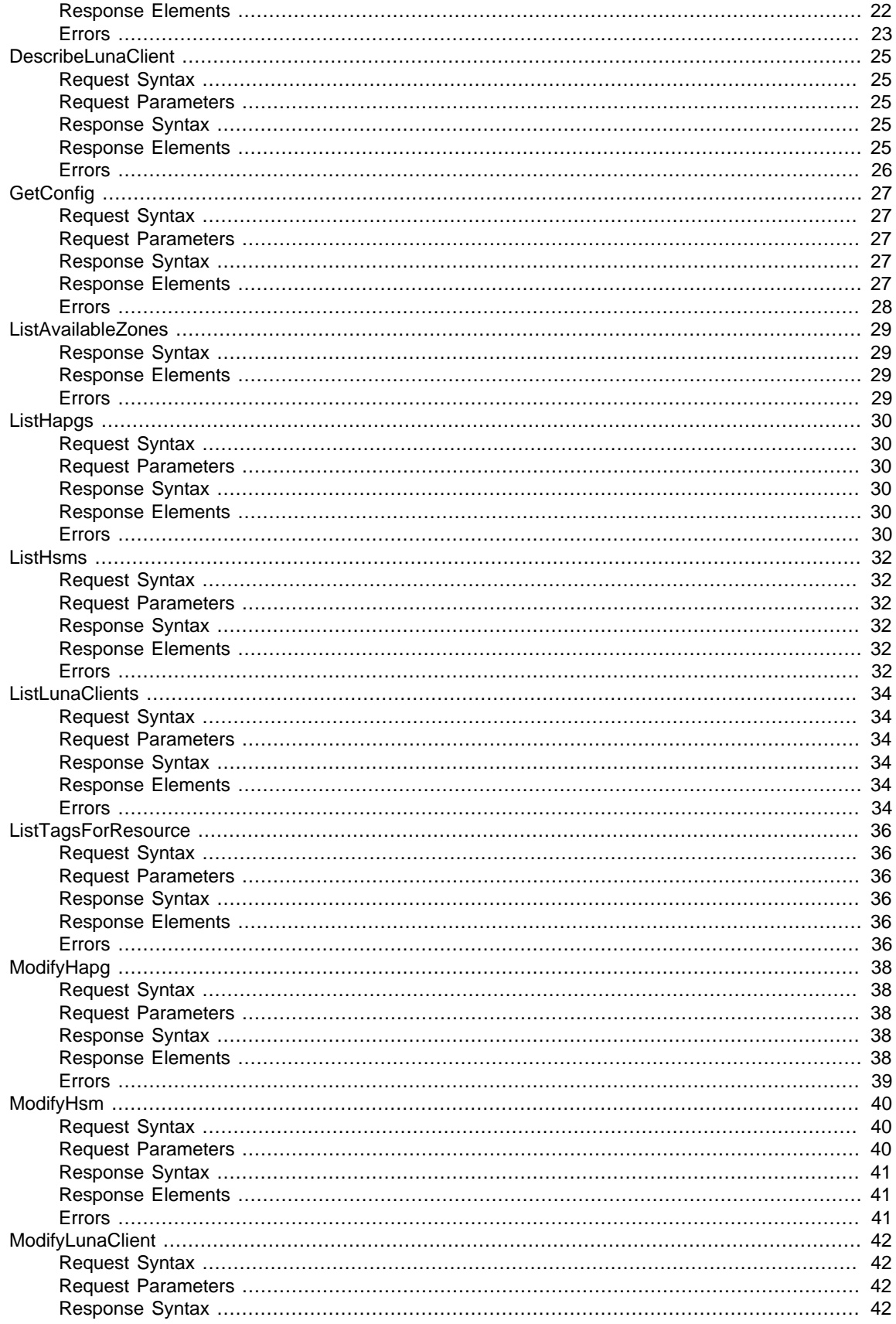

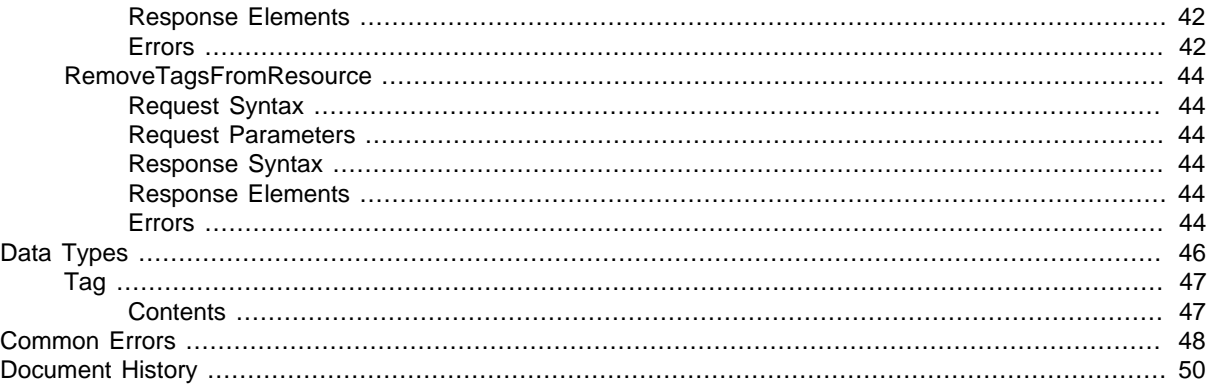

# <span id="page-5-0"></span>Welcome to the AWS CloudHSM API Reference

This is the AWS CloudHSM API Reference. This guide provides detailed information about the AWS CloudHSM HTTP API.

To read about AWS CloudHSM concepts and features including how to set up an AWS CloudHSM environment, how to get started using a hardware security module (HSM), best practices, and more, see the [AWS CloudHSM User Guide](http://docs.aws.amazon.com/cloudhsm/latest/userguide/).

# <span id="page-6-0"></span>What Is AWS CloudHSM?

A hardware security module (HSM) is a hardware appliance that provides secure key storage and cryptographic operations within a tamper-resistant hardware module. HSMs are designed to securely store cryptographic key material and use the key material without exposing it outside the cryptographic boundary of the appliance.

AWS CloudHSM helps you meet corporate, contractual and regulatory compliance requirements for data security by using dedicated HSM appliances within the AWS cloud. AWS and AWS Marketplace partners offer a variety of solutions for protecting sensitive data within the AWS platform, but additional protection is necessary for some applications and data that are subject to strict contractual or regulatory requirements for managing cryptographic keys.

Until now, your only options were to maintain the sensitive data or the encryption keys protecting the sensitive data in your on-premises data centers. However, those options either prevented you from migrating these applications to the cloud or significantly slowed application performance. AWS CloudHSM allows you to protect your encryption keys within HSMs that are designed and validated to government standards for secure key management. You can securely generate, store, and manage the cryptographic keys used for data encryption in a way that ensures that only you have access to the keys. AWS CloudHSM helps you comply with strict key management requirements within the AWS cloud without sacrificing application performance.

AWS CloudHSM works with Amazon Virtual Private Cloud (Amazon VPC). HSM appliances are provisioned inside your VPC with an IP address that you specify, providing simple and private network connectivity to your EC2 instances. Placing HSM appliances near your EC2 instances decreases network latency, which can improve application performance. Your HSM appliances are dedicated exclusively to you and are isolated from other AWS customers. Available in multiple regions and Availability Zones, AWS CloudHSM can be used to build highly available and durable applications.

For more information about Amazon VPC, see [What Is Amazon VPC?](http://docs.aws.amazon.com/AmazonVPC/latest/UserGuide/VPC_Introduction.html) in the Amazon VPC User Guide.

# <span id="page-7-0"></span>Actions

The following actions are supported:

- [AddTagsToResource \(p. 4\)](#page-8-0)
- [CreateHapg \(p. 6\)](#page-10-0)
- [CreateHsm \(p. 8\)](#page-12-0)
- [CreateLunaClient \(p. 11\)](#page-15-0)
- [DeleteHapg \(p. 13\)](#page-17-0)
- [DeleteHsm \(p. 15\)](#page-19-0)
- [DeleteLunaClient \(p. 17\)](#page-21-0)
- [DescribeHapg \(p. 19\)](#page-23-0)
- [DescribeHsm \(p. 21\)](#page-25-0)
- [DescribeLunaClient \(p. 25\)](#page-29-0)
- [GetConfig \(p. 27\)](#page-31-0)
- [ListAvailableZones \(p. 29\)](#page-33-0)
- [ListHapgs \(p. 30\)](#page-34-0)
- [ListHsms \(p. 32\)](#page-36-0)
- [ListLunaClients \(p. 34\)](#page-38-0)
- [ListTagsForResource \(p. 36\)](#page-40-0)
- [ModifyHapg \(p. 38\)](#page-42-0)
- [ModifyHsm \(p. 40\)](#page-44-0)
- [ModifyLunaClient \(p. 42\)](#page-46-0)
- [RemoveTagsFromResource \(p. 44\)](#page-48-0)

# <span id="page-8-0"></span>AddTagsToResource

Adds or overwrites one or more tags for the specified AWS CloudHSM resource. Each tag consists of a key and a value. Tag keys must be unique to each resource.

# <span id="page-8-1"></span>Request Syntax

```
{
    "ResourceArn": "string",
    "TagList": [ 
        { 
            "Key": "string",
           "Value": "string"
        }
    ]
}
```
# <span id="page-8-2"></span>Request Parameters

The request accepts the following data in JSON format.

### <span id="page-8-6"></span>**[ResourceArn \(p. 4\)](#page-8-1)**

The Amazon Resource Name (ARN) of the AWS CloudHSM resource to tag.

```
Type: String
Pattern: [\wedge w : += . / \ \& -] *
```
Required: Yes

### <span id="page-8-7"></span>**[TagList \(p. 4\)](#page-8-1)**

{

}

One or more tags. Type: array of [Tag \(p. 47\)](#page-51-0) objects Required: Yes

# <span id="page-8-3"></span>Response Syntax

```
 "Status": "string"
```
# <span id="page-8-4"></span>Response Elements

If the action is successful, the service sends back an HTTP 200 response. The following data is returned in JSON format by the service.

### <span id="page-8-8"></span>**[Status \(p. 4\)](#page-8-3)**

The status of the operation. Type: String Pattern:  $[\wedge w : += . / \ \& -] *$ 

### <span id="page-8-5"></span>Errors

For information about the errors that are common to all actions, see [Common Errors \(p. 48\)](#page-52-0).

### **CloudHsmInternalException**

Indicates that an internal error occurred. HTTP Status Code: 500

#### **CloudHsmServiceException**

Indicates that an exception occurred in the AWS CloudHSM service.

HTTP Status Code: 400

### **InvalidRequestException**

Indicates that one or more of the request parameters are not valid.

# <span id="page-10-1"></span><span id="page-10-0"></span>**CreateHapg**

Creates a high-availability partition group. A high-availability partition group is a group of partitions that spans multiple physical HSMs.

# Request Syntax

```
{
    "Label": "string"
}
```
### <span id="page-10-2"></span>Request Parameters

The request accepts the following data in JSON format.

#### <span id="page-10-6"></span>**[Label \(p. 6\)](#page-10-1)**

{

}

```
The label of the new high-availability partition group.
Type: String
Pattern: [a-zA-Z0-9_.-] {1,64}
Required: Yes
```
# <span id="page-10-3"></span>Response Syntax

"[HapgArn](#page-10-7)": "**string**"

### <span id="page-10-4"></span>Response Elements

If the action is successful, the service sends back an HTTP 200 response. The following data is returned in JSON format by the service.

### <span id="page-10-7"></span>**[HapgArn \(p. 6\)](#page-10-3)**

```
The ARN of the high-availability partition group.
Type: String
Pattern: arn:aws(-iso)?:cloudhsm:[a-zA-Z0-9\-]*:[0-9]{12}:hapg-[0-9a-f]{8}
```
### <span id="page-10-5"></span>Errors

For information about the errors that are common to all actions, see [Common Errors \(p. 48\)](#page-52-0).

### **CloudHsmInternalException** Indicates that an internal error occurred. HTTP Status Code: 500 **CloudHsmServiceException** Indicates that an exception occurred in the AWS CloudHSM service. HTTP Status Code: 400 **InvalidRequestException** Indicates that one or more of the request parameters are not valid.

# <span id="page-12-0"></span>**CreateHsm**

{

}

Creates an uninitialized HSM instance.

There is an upfront fee charged for each HSM instance that you create with the CreateHsm operation. If you accidentally provision an HSM and want to request a refund, delete the instance using the [DeleteHsm \(p. 15\)](#page-19-0) operation, go to the [AWS Support Center,](https://console.aws.amazon.com/support/home) create a new case, and select **Account and Billing Support**.

### **Important**

It can take up to 20 minutes to create and provision an HSM. You can monitor the status of the HSM with the [DescribeHsm \(p. 21\)](#page-25-0) operation. The HSM is ready to be initialized when the status changes to RUNNING.

# <span id="page-12-1"></span>Request Syntax

```
 "ClientToken": "string",
 "EniIp": "string",
 "ExternalId": "string",
 "IamRoleArn": "string",
 "SshKey": "string",
 "SubnetId": "string",
 "SubscriptionType": "string",
 "SyslogIp": "string"
```
# <span id="page-12-2"></span>Request Parameters

The request accepts the following data in JSON format.

### <span id="page-12-3"></span>**[ClientToken \(p. 8\)](#page-12-1)**

A user-defined token to ensure idempotence. Subsequent calls to this operation with the same token will be ignored.

```
Type: String
Pattern: [a-zA-Z0-9] {1,64}
```
Required: No

### <span id="page-12-4"></span>**[EniIp \(p. 8\)](#page-12-1)**

The IP address to assign to the HSM's ENI.

If an IP address is not specified, an IP address will be randomly chosen from the CIDR range of the subnet.

Type: String

Pattern:  $\d{1,3}\.\d{1,3}\.\d{1,3}\.\d{1,3}\.\d{1,3}$ 

Required: No

<span id="page-12-5"></span>**[ExternalId \(p. 8\)](#page-12-1)**

The external ID from IamRoleArn, if present.

Type: String

Pattern:  $[\forall w : += . / -] *$ 

Required: No

<span id="page-12-6"></span>**[IamRoleArn \(p. 8\)](#page-12-1)**

The ARN of an IAM role to enable the AWS CloudHSM service to allocate an ENI on your behalf. Type: String

Pattern:  $arrows(-iso)$ ?: $iam: [0-9]{12}$ : $role/[a-zA-Z0-9]\+(-, \, \, -@]{1,64}$ 

Required: Yes

#### <span id="page-13-3"></span>**[SshKey \(p. 8\)](#page-12-1)**

The SSH public key to install on the HSM.

Type: String

Pattern:  $[a-zA-Z0-9+/z - z]\$ Required: Yes

<span id="page-13-4"></span>**[SubnetId \(p. 8\)](#page-12-1)**

The identifier of the subnet in your VPC in which to place the HSM.

Type: String Pattern: subnet-[0-9a-f]{8} Required: Yes

<span id="page-13-5"></span>**[SubscriptionType \(p. 8\)](#page-12-1)**

Specifies the type of subscription for the HSM.

• **PRODUCTION** - The HSM is being used in a production environment.

• **TRIAL** - The HSM is being used in a product trial.

Type: String

Valid Values: PRODUCTION

Required: Yes

### <span id="page-13-6"></span>**[SyslogIp \(p. 8\)](#page-12-1)**

The IP address for the syslog monitoring server. The AWS CloudHSM service only supports one syslog monitoring server.

Type: String

Pattern:  $\d{1,3}\.\d{1,3}\.\d{1,3}\.\d{1,3}\.$ Required: No

# <span id="page-13-0"></span>Response Syntax

```
 "HsmArn": "string"
```
### <span id="page-13-1"></span>Response Elements

If the action is successful, the service sends back an HTTP 200 response. The following data is returned in JSON format by the service.

### <span id="page-13-7"></span>**[HsmArn \(p. 9\)](#page-13-0)**

{

}

```
The ARN of the HSM.
Type: String
Pattern: arn:aws(-iso)?:cloudhsm:[a-zA-Z0-9\rangle-]*:[0-9]{12}:hsm-[0-9a-f]{8}
```
### <span id="page-13-2"></span>Errors

For information about the errors that are common to all actions, see [Common Errors \(p. 48\)](#page-52-0).

#### **CloudHsmInternalException**

Indicates that an internal error occurred.

HTTP Status Code: 500

#### **CloudHsmServiceException**

Indicates that an exception occurred in the AWS CloudHSM service.

### HTTP Status Code: 400

### **InvalidRequestException**

Indicates that one or more of the request parameters are not valid. HTTP Status Code: 400

# <span id="page-15-1"></span><span id="page-15-0"></span>**CreateLunaClient**

 $\{$ 

}

Creates an HSM client.

# Request Syntax

```
 "Certificate": "string",
 "Label": "string"
```
### <span id="page-15-2"></span>Request Parameters

The request accepts the following data in JSON format.

### <span id="page-15-6"></span>**[Certificate \(p. 11\)](#page-15-1)**

The contents of a Base64-Encoded X.509 v3 certificate to be installed on the HSMs used by this client. Type: String

Length Constraints: Minimum length of 600. Maximum length of 2400.

Pattern:  $[\wedge w : += . / \n\wedge n -] *$ 

Required: Yes

### <span id="page-15-7"></span>**[Label \(p. 11\)](#page-15-1)**

{

}

The label for the client. Type: String Pattern: [a-zA-Z0-9\_.-] {2,64} Required: No

### <span id="page-15-3"></span>Response Syntax

"[ClientArn](#page-15-8)": "**string**"

# <span id="page-15-4"></span>Response Elements

If the action is successful, the service sends back an HTTP 200 response. The following data is returned in JSON format by the service.

### <span id="page-15-8"></span>**[ClientArn \(p. 11\)](#page-15-3)**

```
The ARN of the client.
Type: String
Pattern: arn:aws(-iso)?:cloudhsm:[a-zA-Z0-9\-]*:[0-9]{12}:client-[0-9a-f]{8}
```
### <span id="page-15-5"></span>Errors

For information about the errors that are common to all actions, see [Common Errors \(p. 48\)](#page-52-0).

### **CloudHsmInternalException**

Indicates that an internal error occurred.

HTTP Status Code: 500

### **CloudHsmServiceException**

Indicates that an exception occurred in the AWS CloudHSM service.

HTTP Status Code: 400

### **InvalidRequestException**

Indicates that one or more of the request parameters are not valid.

# <span id="page-17-1"></span><span id="page-17-0"></span>**DeleteHapg**

Deletes a high-availability partition group.

# Request Syntax

```
{
    "HapgArn": "string"
}
```
# <span id="page-17-2"></span>Request Parameters

The request accepts the following data in JSON format.

### <span id="page-17-6"></span>**[HapgArn \(p. 13\)](#page-17-1)**

```
The ARN of the high-availability partition group to delete.
Type: String
Pattern: arn:aws(-iso)?:cloudhsm:[a-zA-Z0-9\-]*:[0-9]{12}:hapg-[0-9a-f]{8}
Required: Yes
```
# <span id="page-17-3"></span>Response Syntax

"[Status](#page-17-7)": "**string**"

### <span id="page-17-4"></span>Response Elements

If the action is successful, the service sends back an HTTP 200 response. The following data is returned in JSON format by the service.

### <span id="page-17-7"></span>**[Status \(p. 13\)](#page-17-3)**

{

}

The status of the action. Type: String Pattern:  $[\wedge w : += . / \wedge -] *$ 

### <span id="page-17-5"></span>Errors

For information about the errors that are common to all actions, see [Common Errors \(p. 48\)](#page-52-0).

### **CloudHsmInternalException**

Indicates that an internal error occurred. HTTP Status Code: 500

### **CloudHsmServiceException**

Indicates that an exception occurred in the AWS CloudHSM service. HTTP Status Code: 400

### **InvalidRequestException**

Indicates that one or more of the request parameters are not valid. HTTP Status Code: 400

# <span id="page-19-1"></span><span id="page-19-0"></span>**DeleteHsm**

Deletes an HSM. After completion, this operation cannot be undone and your key material cannot be recovered.

# Request Syntax

```
{
    "HsmArn": "string"
}
```
# <span id="page-19-2"></span>Request Parameters

The request accepts the following data in JSON format.

### <span id="page-19-6"></span>**[HsmArn \(p. 15\)](#page-19-1)**

```
The ARN of the HSM to delete.
Type: String
Pattern: arn:aws(-iso)?:cloudhsm:[a-zA-Z0-9\-]*:[0-9]{12}:hsm-[0-9a-f]{8}
Required: Yes
```
# <span id="page-19-3"></span>Response Syntax

"[Status](#page-19-7)": "**string**"

### <span id="page-19-4"></span>Response Elements

If the action is successful, the service sends back an HTTP 200 response. The following data is returned in JSON format by the service.

```
Status (p. 15)
```
{

}

The status of the operation. Type: String Pattern:  $[\wedge w : += . / \ \& -] *$ 

### <span id="page-19-5"></span>Errors

For information about the errors that are common to all actions, see [Common Errors \(p. 48\)](#page-52-0).

```
CloudHsmInternalException
    Indicates that an internal error occurred.
    HTTP Status Code: 500
CloudHsmServiceException
    Indicates that an exception occurred in the AWS CloudHSM service.
    HTTP Status Code: 400
InvalidRequestException
    Indicates that one or more of the request parameters are not valid.
    HTTP Status Code: 400
```
# <span id="page-21-1"></span><span id="page-21-0"></span>**DeleteLunaClient**

Deletes a client.

# Request Syntax

```
{
    "ClientArn": "string"
}
```
# <span id="page-21-2"></span>Request Parameters

The request accepts the following data in JSON format.

### <span id="page-21-6"></span>**[ClientArn \(p. 17\)](#page-21-1)**

```
The ARN of the client to delete.
Type: String
Pattern: arn:aws(-iso)?:cloudhsm:[a-zA-Z0-9\-]*:[0-9]{12}:client-[0-9a-f]{8}
Required: Yes
```
# <span id="page-21-3"></span>Response Syntax

"[Status](#page-21-7)": "**string**"

# <span id="page-21-4"></span>Response Elements

If the action is successful, the service sends back an HTTP 200 response. The following data is returned in JSON format by the service.

### <span id="page-21-7"></span>**[Status \(p. 17\)](#page-21-3)**

{

}

The status of the action. Type: String Pattern:  $[\wedge w : += . / \wedge -] *$ 

### <span id="page-21-5"></span>Errors

For information about the errors that are common to all actions, see [Common Errors \(p. 48\)](#page-52-0).

### **CloudHsmInternalException**

Indicates that an internal error occurred. HTTP Status Code: 500

### **CloudHsmServiceException**

Indicates that an exception occurred in the AWS CloudHSM service. HTTP Status Code: 400

### **InvalidRequestException**

Indicates that one or more of the request parameters are not valid. HTTP Status Code: 400

# <span id="page-23-1"></span><span id="page-23-0"></span>**DescribeHapg**

{

}

Retrieves information about a high-availability partition group.

# Request Syntax

```
 "HapgArn": "string"
```
### <span id="page-23-2"></span>Request Parameters

The request accepts the following data in JSON format.

```
HapgArn (p. 19)
```
The ARN of the high-availability partition group to describe.

Type: String

```
Pattern: arn:aws(-iso):cloudhsm:[a-zA-Z0-9\{-]*: [0-9]{12}:haps-[0-9a-f]{8}Required: Yes
```
# <span id="page-23-3"></span>Response Syntax

```
{
    "HapgArn": "string",
   "HapgSerial": "string",
   "HsmsLastActionFailed": [ "string" ],
   "HsmsPendingDeletion": [ "string" ],
   "HsmsPendingRegistration": [ "string" ],
   "Label": "string",
   "LastModifiedTimestamp": "string",
    "PartitionSerialList": [ "string" ],
    "State": "string"
}
```
# <span id="page-23-4"></span>Response Elements

If the action is successful, the service sends back an HTTP 200 response. The following data is returned in JSON format by the service.

### <span id="page-23-6"></span>**[HapgArn \(p. 19\)](#page-23-3)**

```
The ARN of the high-availability partition group.
    Type: String
    Pattern: arn:aws(-iso)?:cloudhsm:[a-zA-Z0-9\rangle-]*:[0-9]{12}:hapg-[0-9a-f]{8}HapgSerial (p. 19)
    The serial number of the high-availability partition group.
    Type: String
    Pattern: [\wedge w : += . / \ \& -] *HsmsLastActionFailed (p. 19)
    Contains a list of ARNs that identify the HSMs.
    Type: array of Strings
```

```
Pattern: arn:aws(-iso)?:cloudhsm:[a-zA-Z0-9\rangle-]*:[0-9]{12}:hsm-[0-9a-f]{8}
```
### <span id="page-24-1"></span>**[HsmsPendingDeletion \(p. 19\)](#page-23-3)**

Contains a list of ARNs that identify the HSMs.

Type: array of Strings

Pattern:  $arn:aws(-iso)$ ?:cloudhsm: $[a-zA-Z0-9\rangle-]$ \*: $[0-9]{12}$ :hsm- $[0-9a-f]{8}$ 

### <span id="page-24-2"></span>**[HsmsPendingRegistration \(p. 19\)](#page-23-3)**

Contains a list of ARNs that identify the HSMs.

### Type: array of Strings

Pattern:  $arrows(-iso)$ ?: cloudhsm:  $[a-zA-Z0-9\rangle-]$ \*:  $[0-9]{12}$ : hsm- $[0-9a-f]{8}$ 

### <span id="page-24-3"></span>**[Label \(p. 19\)](#page-23-3)**

The label for the high-availability partition group.

Type: String

Pattern: [a-zA-Z0-9\_.-] {1,64}

### <span id="page-24-4"></span>**[LastModifiedTimestamp \(p. 19\)](#page-23-3)**

The date and time the high-availability partition group was last modified.

Type: String

Pattern: \d\*

### <span id="page-24-5"></span>**[PartitionSerialList \(p. 19\)](#page-23-3)**

The list of partition serial numbers that belong to the high-availability partition group. Type: array of Strings

Pattern: \d{6,12}

### <span id="page-24-6"></span>**[State \(p. 19\)](#page-23-3)**

The state of the high-availability partition group.

Type: String

Valid Values: READY | UPDATING | DEGRADED

### <span id="page-24-0"></span>Errors

For information about the errors that are common to all actions, see [Common Errors \(p. 48\)](#page-52-0).

### **CloudHsmInternalException**

Indicates that an internal error occurred. HTTP Status Code: 500

### **CloudHsmServiceException**

Indicates that an exception occurred in the AWS CloudHSM service.

HTTP Status Code: 400

### **InvalidRequestException**

Indicates that one or more of the request parameters are not valid. HTTP Status Code: 400

# <span id="page-25-1"></span><span id="page-25-0"></span>**DescribeHsm**

{

}

{

}

Retrieves information about an HSM. You can identify the HSM by its ARN or its serial number.

# Request Syntax

```
 "HsmArn": "string",
 "HsmSerialNumber": "string"
```
### <span id="page-25-2"></span>Request Parameters

The request accepts the following data in JSON format.

#### <span id="page-25-4"></span>**[HsmArn \(p. 21\)](#page-25-1)**

The ARN of the HSM. Either the HsmArn or the SerialNumber parameter must be specified. Type: String

```
Pattern: arn:aws(-iso)?:cloudhsm:[a-zA-Z0-9\rangle-]*:[0-9]{12}:hsm-[0-9a-f]{8}Required: No
```
<span id="page-25-5"></span>**[HsmSerialNumber \(p. 21\)](#page-25-1)**

The serial number of the HSM. Either the HsmArn or the HsmSerialNumber parameter must be specified. Type: String

Pattern: \d{1,16}

Required: No

# <span id="page-25-3"></span>Response Syntax

```
 "AvailabilityZone": "string",
 "EniId": "string",
 "EniIp": "string",
 "HsmArn": "string",
 "HsmType": "string",
 "IamRoleArn": "string",
 "Partitions": [ "string" ],
 "SerialNumber": "string",
 "ServerCertLastUpdated": "string",
 "ServerCertUri": "string",
 "SoftwareVersion": "string",
 "SshKeyLastUpdated": "string",
 "SshPublicKey": "string",
 "Status": "string",
 "StatusDetails": "string",
 "SubnetId": "string",
 "SubscriptionEndDate": "string",
 "SubscriptionStartDate": "string",
 "SubscriptionType": "string",
 "VendorName": "string",
 "VpcId": "string"
```
### <span id="page-26-0"></span>Response Elements

If the action is successful, the service sends back an HTTP 200 response. The following data is returned in JSON format by the service.

```
AvailabilityZone (p. 21)
    The Availability Zone that the HSM is in.
    Type: String
    Pattern: [a-zA-Z0-9\-]*
EniId (p. 21)
    The identifier of the elastic network interface (ENI) attached to the HSM.
    Type: String
    Pattern: eni-[0-9a-f]{8}
EniIp (p. 21)
    The IP address assigned to the HSM's ENI.
    Type: String
    Pattern: \d{1,3}\.\d{1,3}\.\d{1,3}\.\d{1,3}HsmArn (p. 21)
    The ARN of the HSM.
    Type: String
    Pattern: arn:aws(-iso)?:cloudhsm:[a-zA-Z0-9\rangle-]*:[0-9]{12}:hsm-[0-9a-f]{8}HsmType (p. 21)
    The HSM model type.
    Type: String
    Pattern: [\wedge w : += . / \wedge -] *IamRoleArn (p. 21)
    The ARN of the IAM role assigned to the HSM.
    Type: String
    Pattern: arrows(-iso)?:iam: [0-9]{12}:role/[a-zA-Z0-9]\+1, \ldots [1,64}
Partitions (p. 21)
    The list of partitions on the HSM.
    Type: array of Strings
    Pattern: arn:aws(-iso)?:cloudhsm:[a-zA-Z0-9\-]*:[0-9]{12}:hsm-[0-9a-f]{8}/
    partition-[0-9]{6,12}
SerialNumber (p. 21)
    The serial number of the HSM.
    Type: String
    Pattern: \{d\}1, 16\}ServerCertLastUpdated (p. 21)
    The date and time that the server certificate was last updated.
    Type: String
    Pattern: \d*
ServerCertUri (p. 21)
    The URI of the certificate server.
    Type: String
    Pattern: [\wedge w : += . / \wedge -] *SoftwareVersion (p. 21)
    The HSM software version.
    Type: String
    Pattern: [\wedge w : += . / \ \& -] *
```
### <span id="page-27-1"></span>**[SshKeyLastUpdated \(p. 21\)](#page-25-3)**

<span id="page-27-2"></span>The date and time that the SSH key was last updated. Type: String Pattern: \d\* **[SshPublicKey \(p. 21\)](#page-25-3)** The public SSH key. Type: String Pattern:  $[a-zA-Z0-9+/-$  .  $\_\cdot\setminus\setminus\emptyset$ -]\* **[Status \(p. 21\)](#page-25-3)** The status of the HSM. Type: String Valid Values: PENDING | RUNNING | UPDATING | SUSPENDED | TERMINATING |

<span id="page-27-3"></span>TERMINATED | DEGRADED

#### <span id="page-27-4"></span>**[StatusDetails \(p. 21\)](#page-25-3)**

Contains additional information about the status of the HSM.

Type: String

Pattern:  $[\wedge w : += . / \wedge -] *$ 

#### <span id="page-27-5"></span>**[SubnetId \(p. 21\)](#page-25-3)**

The identifier of the subnet that the HSM is in.

Type: String

Pattern: subnet-[0-9a-f]{8}

### <span id="page-27-6"></span>**[SubscriptionEndDate \(p. 21\)](#page-25-3)**

The subscription end date.

Type: String

Pattern: \d\*

#### <span id="page-27-7"></span>**[SubscriptionStartDate \(p. 21\)](#page-25-3)**

The subscription start date.

Type: String

Pattern: \d\*

### <span id="page-27-8"></span>**[SubscriptionType \(p. 21\)](#page-25-3)**

Specifies the type of subscription for the HSM.

- **PRODUCTION** The HSM is being used in a production environment.
- **TRIAL** The HSM is being used in a product trial.

Type: String

Valid Values: PRODUCTION

#### <span id="page-27-9"></span>**[VendorName \(p. 21\)](#page-25-3)**

The name of the HSM vendor.

Type: String

```
Pattern: [\forall w : += . / \ \\{-] *
```
#### <span id="page-27-10"></span>**[VpcId \(p. 21\)](#page-25-3)**

The identifier of the VPC that the HSM is in.

Type: String

Pattern: vpc-[0-9a-f]{8}

### <span id="page-27-0"></span>Errors

For information about the errors that are common to all actions, see [Common Errors \(p. 48\)](#page-52-0).

### **CloudHsmInternalException**

Indicates that an internal error occurred.

HTTP Status Code: 500

### **CloudHsmServiceException**

Indicates that an exception occurred in the AWS CloudHSM service.

HTTP Status Code: 400

### **InvalidRequestException**

Indicates that one or more of the request parameters are not valid.

# <span id="page-29-1"></span><span id="page-29-0"></span>**DescribeLunaClient**

 $\{$ 

}

{

}

Retrieves information about an HSM client.

# Request Syntax

```
 "CertificateFingerprint": "string",
 "ClientArn": "string"
```
# <span id="page-29-2"></span>Request Parameters

The request accepts the following data in JSON format.

### <span id="page-29-5"></span>**[CertificateFingerprint \(p. 25\)](#page-29-1)**

```
The certificate fingerprint.
Type: String
Pattern: ([0-9a-fA-F][0-9a-fA-F]:){15}[0-9a-fA-F][0-9a-fA-F]
Required: No
```
### <span id="page-29-6"></span>**[ClientArn \(p. 25\)](#page-29-1)**

```
The ARN of the client.
Type: String
Pattern: arn:aws(-iso):cloudhsm:[a-zA-Z0-9\}-1*: [0-9]{12}:client-[0-9a-f]{8}Required: No
```
# <span id="page-29-3"></span>Response Syntax

```
 "Certificate": "string",
 "CertificateFingerprint": "string",
 "ClientArn": "string",
 "Label": "string",
 "LastModifiedTimestamp": "string"
```
# <span id="page-29-4"></span>Response Elements

If the action is successful, the service sends back an HTTP 200 response. The following data is returned in JSON format by the service.

```
Certificate (p. 25)
    The certificate installed on the HSMs used by this client.
    Type: String
    Length Constraints: Minimum length of 600. Maximum length of 2400.
    Pattern: [\wedge w : += . / \n\wedge n - ] *CertificateFingerprint (p. 25)
    The certificate fingerprint.
    Type: String
    Pattern: ([0-9a-fA-F][0-9a-fA-F]:){15}[0-9a-fA-F][0-9a-fA-F]
```
#### <span id="page-30-1"></span>**[ClientArn \(p. 25\)](#page-29-3)**

The ARN of the client.

Type: String

Pattern: arn:aws(-iso)?:cloudhsm:[a-zA-Z0-9\-]\*:[0-9]{12}:client-[0-9a-f]{8}

<span id="page-30-2"></span>**[Label \(p. 25\)](#page-29-3)**

The label of the client. Type: String Pattern: [a-zA-Z0-9\_.-] {1,64}

### <span id="page-30-3"></span>**[LastModifiedTimestamp \(p. 25\)](#page-29-3)**

The date and time the client was last modified.

Type: String Pattern: \d\*

### <span id="page-30-0"></span>Errors

For information about the errors that are common to all actions, see [Common Errors \(p. 48\)](#page-52-0).

### **CloudHsmInternalException**

Indicates that an internal error occurred. HTTP Status Code: 500

### **CloudHsmServiceException**

Indicates that an exception occurred in the AWS CloudHSM service.

HTTP Status Code: 400

### **InvalidRequestException**

Indicates that one or more of the request parameters are not valid. HTTP Status Code: 400

# <span id="page-31-1"></span><span id="page-31-0"></span>**GetConfig**

Gets the configuration files necessary to connect to all high availability partition groups the client is associated with.

# Request Syntax

```
{
    "ClientArn": "string",
    "ClientVersion": "string",
    "HapgList": [ "string" ]
}
```
# <span id="page-31-2"></span>Request Parameters

The request accepts the following data in JSON format.

### <span id="page-31-5"></span>**[ClientArn \(p. 27\)](#page-31-1)**

```
The ARN of the client.
Type: String
Pattern: arn:aws(-iso)?:cloudhsm:[a-zA-Z0-9\-]*:[0-9]{12}:client-[0-9a-f]{8}
Required: Yes
```
### <span id="page-31-6"></span>**[ClientVersion \(p. 27\)](#page-31-1)**

The client version. Type: String Valid Values: 5.1 | 5.3 Required: Yes

### <span id="page-31-7"></span>**[HapgList \(p. 27\)](#page-31-1)**

{

}

A list of ARNs that identify the high-availability partition groups that are associated with the client. Type: array of Strings Pattern:  $arn:aws(-iso)$ ?:cloudhsm: $[a-zA-Z0-9\}-]$ \*: $[0-9]{12}$ :hapg- $[0-9a-f]{8}$ Required: Yes

# <span id="page-31-3"></span>Response Syntax

```
 "ConfigCred": "string",
 "ConfigFile": "string",
 "ConfigType": "string"
```
### <span id="page-31-4"></span>Response Elements

If the action is successful, the service sends back an HTTP 200 response. The following data is returned in JSON format by the service.

### <span id="page-31-8"></span>**[ConfigCred \(p. 27\)](#page-31-3)**

The certificate file containing the server.pem files of the HSMs.

```
Type: String
Pattern: [\wedge w : += . / \wedge -] *
```
### <span id="page-32-1"></span>**[ConfigFile \(p. 27\)](#page-31-3)**

<span id="page-32-2"></span>The chrystoki.conf configuration file. Type: String Pattern:  $[\forall w : += . / \\\arrow] *$ **[ConfigType \(p. 27\)](#page-31-3)** The type of credentials. Type: String Pattern:  $[\wedge w : += . / \wedge -] *$ 

### <span id="page-32-0"></span>Errors

For information about the errors that are common to all actions, see [Common Errors \(p. 48\)](#page-52-0).

### **CloudHsmInternalException**

Indicates that an internal error occurred. HTTP Status Code: 500

**CloudHsmServiceException**

Indicates that an exception occurred in the AWS CloudHSM service.

HTTP Status Code: 400

### **InvalidRequestException**

Indicates that one or more of the request parameters are not valid. HTTP Status Code: 400

# <span id="page-33-1"></span><span id="page-33-0"></span>ListAvailableZones

Lists the Availability Zones that have available AWS CloudHSM capacity.

# Response Syntax

```
{
    "AZList": [ "string" ]
}
```
# <span id="page-33-2"></span>Response Elements

If the action is successful, the service sends back an HTTP 200 response. The following data is returned in JSON format by the service.

### <span id="page-33-4"></span>**[AZList \(p. 29\)](#page-33-1)**

The list of Availability Zones that have available AWS CloudHSM capacity. Type: array of Strings Pattern: [a-zA-Z0-9\-]\*

### <span id="page-33-3"></span>Errors

For information about the errors that are common to all actions, see [Common Errors \(p. 48\)](#page-52-0).

### **CloudHsmInternalException**

Indicates that an internal error occurred.

HTTP Status Code: 500

**CloudHsmServiceException**

Indicates that an exception occurred in the AWS CloudHSM service. HTTP Status Code: 400

### **InvalidRequestException**

Indicates that one or more of the request parameters are not valid.

# <span id="page-34-0"></span>**ListHapgs**

{

{

}

Lists the high-availability partition groups for the account.

This operation supports pagination with the use of the NextToken member. If more results are available, the NextToken member of the response contains a token that you pass in the next call to ListHapgs to retrieve the next set of items.

# <span id="page-34-1"></span>Request Syntax

```
 "NextToken": "string"
}
```
# <span id="page-34-2"></span>Request Parameters

The request accepts the following data in JSON format.

```
NextToken (p. 30)
```

```
The NextToken value from a previous call to ListHapgs. Pass null if this is the first call.
Type: String
Pattern: [a-zA-Z0-9+/]*
Required: No
```
# <span id="page-34-3"></span>Response Syntax

```
 "HapgList": [ "string" ],
 "NextToken": "string"
```
# <span id="page-34-4"></span>Response Elements

If the action is successful, the service sends back an HTTP 200 response. The following data is returned in JSON format by the service.

### <span id="page-34-7"></span>**[HapgList \(p. 30\)](#page-34-3)**

The list of high-availability partition groups.

Type: array of Strings

```
Pattern: arn:aws(-iso)?:cloudhsm:[a-zA-Z0-9\-]*:[0-9]{12}:hapg-[0-9a-f]{8}
```
### <span id="page-34-8"></span>**[NextToken \(p. 30\)](#page-34-3)**

If not null, more results are available. Pass this value to ListHapgs to retrieve the next set of items.

Type: String

Pattern: [a-zA-Z0-9+/]\*

### <span id="page-34-5"></span>Errors

For information about the errors that are common to all actions, see [Common Errors \(p. 48\)](#page-52-0).

### **CloudHsmInternalException**

Indicates that an internal error occurred.

HTTP Status Code: 500

### **CloudHsmServiceException**

Indicates that an exception occurred in the AWS CloudHSM service.

HTTP Status Code: 400

### **InvalidRequestException**

Indicates that one or more of the request parameters are not valid.

# <span id="page-36-0"></span>**ListHsms**

Retrieves the identifiers of all of the HSMs provisioned for the current customer.

This operation supports pagination with the use of the NextToken member. If more results are available, the NextToken member of the response contains a token that you pass in the next call to ListHsms to retrieve the next set of items.

# <span id="page-36-1"></span>Request Syntax

```
{
    "NextToken": "string"
}
```
# <span id="page-36-2"></span>Request Parameters

The request accepts the following data in JSON format.

```
NextToken (p. 32)
```

```
The NextToken value from a previous call to ListHsms. Pass null if this is the first call.
Type: String
Pattern: [a-zA-Z0-9+/]*
Required: No
```
# <span id="page-36-3"></span>Response Syntax

```
 "HsmList": [ "string" ],
 "NextToken": "string"
```
# <span id="page-36-4"></span>Response Elements

If the action is successful, the service sends back an HTTP 200 response. The following data is returned in JSON format by the service.

### <span id="page-36-7"></span>**[HsmList \(p. 32\)](#page-36-3)**

{

}

The list of ARNs that identify the HSMs.

Type: array of Strings

Pattern:  $arn:aws(-iso)$ ?:cloudhsm: $[a-zA-Z0-9\ -]$ \*: $[0-9]{12}$ :hsm- $[0-9a-f]{8}$ 

### <span id="page-36-8"></span>**[NextToken \(p. 32\)](#page-36-3)**

If not null, more results are available. Pass this value to ListHsms to retrieve the next set of items. Type: String

Pattern: [a-zA-Z0-9+/]\*

### <span id="page-36-5"></span>Errors

For information about the errors that are common to all actions, see [Common Errors \(p. 48\)](#page-52-0).

### **CloudHsmInternalException**

Indicates that an internal error occurred.

HTTP Status Code: 500

### **CloudHsmServiceException**

Indicates that an exception occurred in the AWS CloudHSM service.

HTTP Status Code: 400

### **InvalidRequestException**

Indicates that one or more of the request parameters are not valid.

# <span id="page-38-0"></span>**ListLunaClients**

{

}

{

}

Lists all of the clients.

This operation supports pagination with the use of the Next Token member. If more results are available, the NextToken member of the response contains a token that you pass in the next call to ListLunaClients to retrieve the next set of items.

# <span id="page-38-1"></span>Request Syntax

```
 "NextToken": "string"
```
# <span id="page-38-2"></span>Request Parameters

The request accepts the following data in JSON format.

```
NextToken (p. 34)
```

```
The NextToken value from a previous call to ListLunaClients. Pass null if this is the first call.
Type: String
Pattern: [a-zA-Z0-9+/]*
Required: No
```
# <span id="page-38-3"></span>Response Syntax

```
 "ClientList": [ "string" ],
 "NextToken": "string"
```
# <span id="page-38-4"></span>Response Elements

If the action is successful, the service sends back an HTTP 200 response. The following data is returned in JSON format by the service.

### <span id="page-38-7"></span>**[ClientList \(p. 34\)](#page-38-3)**

The list of clients. Type: array of Strings

```
Pattern: arn:aws(-iso)?:cloudhsm:[a-zA-Z0-9\-]*:[0-9]{12}:client-[0-9a-f]{8}
```
### <span id="page-38-8"></span>**[NextToken \(p. 34\)](#page-38-3)**

If not null, more results are available. Pass this to ListLunaClients to retrieve the next set of items.

Type: String

Pattern: [a-zA-Z0-9+/]\*

### <span id="page-38-5"></span>Errors

For information about the errors that are common to all actions, see [Common Errors \(p. 48\)](#page-52-0).

### **CloudHsmInternalException**

Indicates that an internal error occurred.

HTTP Status Code: 500

### **CloudHsmServiceException**

Indicates that an exception occurred in the AWS CloudHSM service.

HTTP Status Code: 400

### **InvalidRequestException**

Indicates that one or more of the request parameters are not valid.

# <span id="page-40-1"></span><span id="page-40-0"></span>**ListTagsForResource**

Returns a list of all tags for the specified AWS CloudHSM resource.

# Request Syntax

```
{
    "ResourceArn": "string"
}
```
# <span id="page-40-2"></span>Request Parameters

The request accepts the following data in JSON format.

### <span id="page-40-6"></span>**[ResourceArn \(p. 36\)](#page-40-1)**

The Amazon Resource Name (ARN) of the AWS CloudHSM resource. Type: String Pattern:  $[\forall w : += . / \ \\{-] *$ Required: Yes

# <span id="page-40-3"></span>Response Syntax

```
{
    "TagList": [ 
        { 
           "Key": "string",
           "Value": "string"
 }
    ]
}
```
### <span id="page-40-4"></span>Response Elements

If the action is successful, the service sends back an HTTP 200 response. The following data is returned in JSON format by the service.

### <span id="page-40-7"></span>**[TagList \(p. 36\)](#page-40-3)**

One or more tags. Type: array of [Tag \(p. 47\)](#page-51-0) objects

### <span id="page-40-5"></span>Errors

For information about the errors that are common to all actions, see [Common Errors \(p. 48\)](#page-52-0).

### **CloudHsmInternalException**

Indicates that an internal error occurred. HTTP Status Code: 500

### **CloudHsmServiceException**

Indicates that an exception occurred in the AWS CloudHSM service. HTTP Status Code: 400

#### **InvalidRequestException**

Indicates that one or more of the request parameters are not valid. HTTP Status Code: 400

# <span id="page-42-1"></span><span id="page-42-0"></span>ModifyHapg

Modifies an existing high-availability partition group.

# Request Syntax

```
{
    "HapgArn": "string",
    "Label": "string",
    "PartitionSerialList": [ "string" ]
}
```
# <span id="page-42-2"></span>Request Parameters

The request accepts the following data in JSON format.

### <span id="page-42-5"></span>**[HapgArn \(p. 38\)](#page-42-1)**

The ARN of the high-availability partition group to modify.

Type: String

```
Pattern: arn:aws(-iso)?:cloudhsm:[a-zA-Z0-9\rangle-]*:[0-9]{12}:hapg-[0-9a-f]{8}Required: Yes
```
### <span id="page-42-6"></span>**[Label \(p. 38\)](#page-42-1)**

The new label for the high-availability partition group. Type: String Pattern: [a-zA-Z0-9\_.-] {1,64}

Required: No

### <span id="page-42-7"></span>**[PartitionSerialList \(p. 38\)](#page-42-1)**

The list of partition serial numbers to make members of the high-availability partition group. Type: array of Strings Pattern: \d{6,12} Required: No

# <span id="page-42-3"></span>Response Syntax

```
 "HapgArn": "string"
```
### <span id="page-42-4"></span>Response Elements

If the action is successful, the service sends back an HTTP 200 response. The following data is returned in JSON format by the service.

### <span id="page-42-8"></span>**[HapgArn \(p. 38\)](#page-42-3)**

{

}

```
The ARN of the high-availability partition group.
Type: String
Pattern: arn:aws(-iso)?:cloudhsm:[a-zA-Z0-9\-]*:[0-9]{12}:hapg-[0-9a-f]{8}
```
# <span id="page-43-0"></span>**Errors**

For information about the errors that are common to all actions, see [Common Errors \(p. 48\)](#page-52-0).

### **CloudHsmInternalException**

Indicates that an internal error occurred.

HTTP Status Code: 500

### **CloudHsmServiceException**

Indicates that an exception occurred in the AWS CloudHSM service.

HTTP Status Code: 400

### **InvalidRequestException**

Indicates that one or more of the request parameters are not valid.

# <span id="page-44-0"></span>ModifyHsm

{

}

Modifies an HSM.

#### **Important**

This operation can result in the HSM being offline for up to 15 minutes while the AWS CloudHSM service is reconfigured. If you are modifying a production HSM, you should ensure that your AWS CloudHSM service is configured for high availability, and consider executing this operation during a maintenance window.

# <span id="page-44-1"></span>Request Syntax

```
 "EniIp": "string",
 "ExternalId": "string",
 "HsmArn": "string",
 "IamRoleArn": "string",
 "SubnetId": "string",
 "SyslogIp": "string"
```
### <span id="page-44-2"></span>Request Parameters

The request accepts the following data in JSON format.

### <span id="page-44-3"></span>**[EniIp \(p. 40\)](#page-44-1)**

The new IP address for the elastic network interface (ENI) attached to the HSM.

If the HSM is moved to a different subnet, and an IP address is not specified, an IP address will be randomly chosen from the CIDR range of the new subnet.

Type: String

Pattern:  $\d{1,3}\.\d{1,3}\.\d{1,3}\.\d{1,3}\.$ 

Required: No

### <span id="page-44-4"></span>**[ExternalId \(p. 40\)](#page-44-1)**

The new external ID.

Type: String

Pattern:  $[\ \ \ w \ :+=. /-] *$ 

Required: No

### <span id="page-44-5"></span>**[HsmArn \(p. 40\)](#page-44-1)**

The ARN of the HSM to modify.

Type: String

Pattern:  $arn:aws(-iso)$ ?:cloudhsm: $[a-zA-Z0-9\rangle-]$ \*: $[0-9]{12}$ :hsm- $[0-9a-f]{8}$ Required: Yes

### <span id="page-44-6"></span>**[IamRoleArn \(p. 40\)](#page-44-1)**

The new IAM role ARN.

Type: String

Pattern:  $arn:aws(-iso)$ ?: $iam::[0-9]{12}:role/[a-zA-Z0-9]\{-+,-\}.\.\-.01$ Required: No

### <span id="page-44-7"></span>**[SubnetId \(p. 40\)](#page-44-1)**

The new identifier of the subnet that the HSM is in. The new subnet must be in the same Availability Zone as the current subnet.

Type: String

Pattern: subnet-[0-9a-f]{8}

Required: No

### <span id="page-45-3"></span>**[SyslogIp \(p. 40\)](#page-44-1)**

The new IP address for the syslog monitoring server. The AWS CloudHSM service only supports one syslog monitoring server. Type: String Pattern:  $\d{1,3}\.\d{1,3}\.\d{1,3}\.\d{1,3}\.\d{1,3}$ 

Required: No

# <span id="page-45-0"></span>Response Syntax

"[HsmArn](#page-45-4)": "**string**"

# <span id="page-45-1"></span>Response Elements

If the action is successful, the service sends back an HTTP 200 response. The following data is returned in JSON format by the service.

### <span id="page-45-4"></span>**[HsmArn \(p. 41\)](#page-45-0)**

{

}

The ARN of the HSM. Type: String Pattern:  $arn:aws(-iso)$ ?:cloudhsm: $[a-zA-Z0-9\rangle-]$ \*: $[0-9]{12}$ :hsm- $[0-9a-f]{8}$ 

### <span id="page-45-2"></span>Errors

For information about the errors that are common to all actions, see [Common Errors \(p. 48\)](#page-52-0).

### **CloudHsmInternalException**

Indicates that an internal error occurred.

HTTP Status Code: 500

### **CloudHsmServiceException**

Indicates that an exception occurred in the AWS CloudHSM service. HTTP Status Code: 400

### **InvalidRequestException**

Indicates that one or more of the request parameters are not valid. HTTP Status Code: 400

# <span id="page-46-1"></span><span id="page-46-0"></span>ModifyLunaClient

Modifies the certificate used by the client. This action can potentially start a workflow to install the new certificate on the client's HSMs.

# Request Syntax

```
{
    "Certificate": "string",
    "ClientArn": "string"
}
```
# <span id="page-46-2"></span>Request Parameters

The request accepts the following data in JSON format.

### <span id="page-46-6"></span>**[Certificate \(p. 42\)](#page-46-1)**

The new certificate for the client. Type: String Length Constraints: Minimum length of 600. Maximum length of 2400. Pattern:  $[\wedge w : += . / \n\wedge n - ] *$ Required: Yes

### <span id="page-46-7"></span>**[ClientArn \(p. 42\)](#page-46-1)**

The ARN of the client. Type: String Pattern: arn:aws(-iso)?:cloudhsm:[a-zA-Z0-9\-]\*:[0-9]{12}:client-[0-9a-f]{8} Required: Yes

# <span id="page-46-3"></span>Response Syntax

"[ClientArn](#page-46-8)": "**string**"

# <span id="page-46-4"></span>Response Elements

If the action is successful, the service sends back an HTTP 200 response. The following data is returned in JSON format by the service.

### <span id="page-46-8"></span>**[ClientArn \(p. 42\)](#page-46-3)**

{

}

The ARN of the client. Type: String Pattern:  $arn:aws(-iso)?:cloudhsm:[a-zA-Z0-9\)-]$ : $[0-9]{12}:client-[0-9a-f]{8}$ 

### <span id="page-46-5"></span>Errors

For information about the errors that are common to all actions, see [Common Errors \(p. 48\)](#page-52-0).

### **CloudHsmServiceException**

Indicates that an exception occurred in the AWS CloudHSM service.

# <span id="page-48-0"></span>RemoveTagsFromResource

Removes one or more tags from the specified AWS CloudHSM resource.

To remove a tag, specify only the tag key to remove (not the value). To overwrite the value for an existing tag, use [AddTagsToResource \(p. 4\).](#page-8-0)

# <span id="page-48-1"></span>Request Syntax

```
{
    "ResourceArn": "string",
    "TagKeyList": [ "string" ]
}
```
# <span id="page-48-2"></span>Request Parameters

The request accepts the following data in JSON format.

### <span id="page-48-6"></span>**[ResourceArn \(p. 44\)](#page-48-1)**

The Amazon Resource Name (ARN) of the AWS CloudHSM resource. Type: String

Pattern:  $[\wedge w : += . / \wedge -] *$ 

Required: Yes

### <span id="page-48-7"></span>**[TagKeyList \(p. 44\)](#page-48-1)**

The tag key or keys to remove.

Specify only the tag key to remove (not the value). To overwrite the value for an existing tag, use [AddTagsToResource \(p. 4\).](#page-8-0)

Type: array of Strings

Length Constraints: Minimum length of 1. Maximum length of 128. Required: Yes

# <span id="page-48-3"></span>Response Syntax

```
 "Status": "string"
```
### <span id="page-48-4"></span>Response Elements

If the action is successful, the service sends back an HTTP 200 response. The following data is returned in JSON format by the service.

### <span id="page-48-8"></span>**[Status \(p. 44\)](#page-48-3)**

{

}

The status of the operation. Type: String Pattern:  $[\forall w : += . / \ \\] *$ 

### <span id="page-48-5"></span>Errors

For information about the errors that are common to all actions, see [Common Errors \(p. 48\)](#page-52-0).

### **CloudHsmInternalException**

Indicates that an internal error occurred. HTTP Status Code: 500

#### **CloudHsmServiceException**

Indicates that an exception occurred in the AWS CloudHSM service.

HTTP Status Code: 400

### **InvalidRequestException**

Indicates that one or more of the request parameters are not valid.

# <span id="page-50-0"></span>Data Types

The AWS CloudHSM API contains several data types that various actions use. This section describes each data type in detail.

### **Note**

The order of each element in the response is not guaranteed. Applications should not assume a particular order.

The following data types are supported:

• [Tag \(p. 47\)](#page-51-0)

# <span id="page-51-1"></span><span id="page-51-0"></span>Tag

A key-value pair that identifies or specifies metadata about an AWS CloudHSM resource.

# **Contents**

### <span id="page-51-2"></span>**Key**

<span id="page-51-3"></span>The key of the tag. Type: String Length Constraints: Minimum length of 1. Maximum length of 128. Required: Yes **Value** The value of the tag. Type: String Length Constraints: Minimum length of 0. Maximum length of 256. Required: Yes

# <span id="page-52-0"></span>Common Errors

This section lists the common errors that all actions return. Any action-specific errors are listed in the topic for the action.

#### **IncompleteSignature**

The request signature does not conform to AWS standards.

HTTP Status Code: 400

#### **InternalFailure**

The request processing has failed because of an unknown error, exception or failure.

HTTP Status Code: 500

#### **InvalidAction**

The action or operation requested is invalid. Verify that the action is typed correctly.

HTTP Status Code: 400

#### **InvalidClientTokenId**

The X.509 certificate or AWS access key ID provided does not exist in our records.

HTTP Status Code: 403

#### **InvalidParameterCombination**

Parameters that must not be used together were used together.

HTTP Status Code: 400

#### **InvalidParameterValue**

An invalid or out-of-range value was supplied for the input parameter.

HTTP Status Code: 400

#### **InvalidQueryParameter**

The AWS query string is malformed or does not adhere to AWS standards.

#### HTTP Status Code: 400

#### **MalformedQueryString**

The query string contains a syntax error.

HTTP Status Code: 404

#### **MissingAction**

The request is missing an action or a required parameter.

#### **MissingAuthenticationToken**

The request must contain either a valid (registered) AWS access key ID or X.509 certificate.

HTTP Status Code: 403

#### **MissingParameter**

A required parameter for the specified action is not supplied.

HTTP Status Code: 400

#### **OptInRequired**

The AWS access key ID needs a subscription for the service.

HTTP Status Code: 403

#### **RequestExpired**

The request reached the service more than 15 minutes after the date stamp on the request or more than 15 minutes after the request expiration date (such as for pre-signed URLs), or the date stamp on the request is more than 15 minutes in the future.

HTTP Status Code: 400

### **ServiceUnavailable**

The request has failed due to a temporary failure of the server.

HTTP Status Code: 503

### **Throttling**

The request was denied due to request throttling.

HTTP Status Code: 400

### **ValidationError**

The input fails to satisfy the constraints specified by an AWS service.

# <span id="page-54-0"></span>Document History

The following table describes the important changes to the documentation in this release of the AWS CloudHSM API.

• **Latest documentation update:** January 8th, 2015

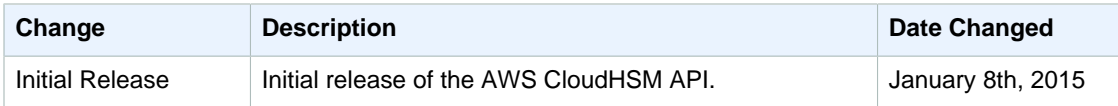